## T.C.

**İZMİR BÖLGE İDARE MAHKEMESİ** YEDİNCİ İDARİ DAVA DAİRESİ

**ESAS NO** : 2019/1198 **KARAR NO: 2019/1305** 

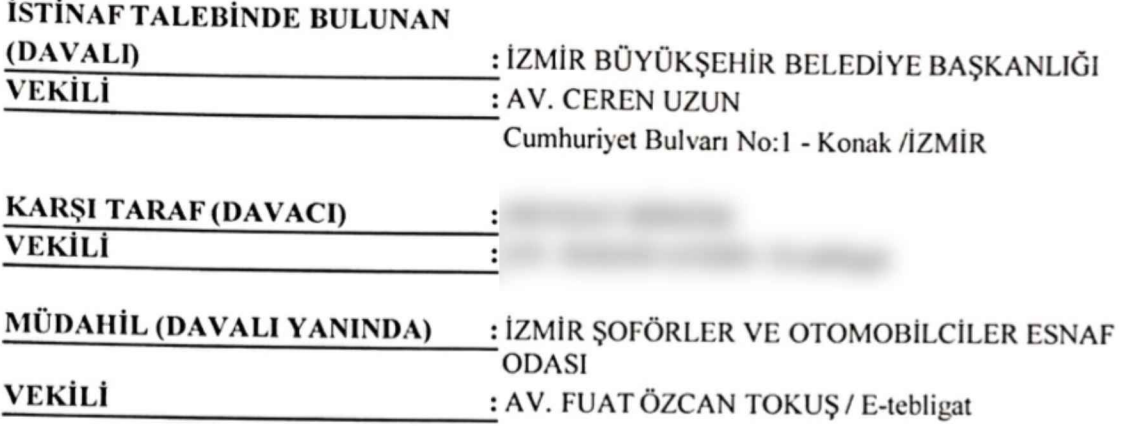

İSTEMİN ÖZETİ : Davacı tarafından, taşıma hizmeti veren araçlara iç ve dış kamera takılmasının zorunluluk haline getirilmesine dair 08/08/2018 gün ve 2018/649 sayılı UKOME kararının iptali istemiyle açılan davada; taksi araçlarına konulacak ses ve görüntü kaydı alan kamera sistemlerinin, taşıma hizmeti veren ve alan kişilerin özel hayatlarına müdahale içerdiği, bu müdahale suç ve terör olaylarını engellemek ve takip edip araştırmak için olsa da bu müdahalenin ancak Anayasanın 13. maddesindeki şartları sağlayacak bir Kanun hükmü ile yapılabileceği, UKOME Kurulu'nun asayisin ve adli olayların arastırılması üzere toplu taşıma sistemi dizayn etmek gibi bir yükümlülüğü ve yetkisinin bulunmadığı, eğer bu meşru amaca göre olsa dahi düzenleme getirebilmesi icin ise özel hayata müdahale niteliğini tasıyan düzenlemeyi yapma yetkisinin açıkça davalı idareye ve UKOME Kurulu'na verilmiş olması gerektiği, Bakanlık yazısı ile amaç ne olursa olsun böyle bir yetki yaratılmasının mümkün olmadığı sonucuna varıldığından, mevcut durumda davalı idarenin yetkilendirilmediği bir konuda Anayasal temel hakkı ihlal edecek şekilde düzenleme yapılmasına ilişkin işlemde hukuka ve mevzuata uyarlık bulunmadığı gerekçesiyle dava konusu işlemin iptaline karar veren İzmir 2. İdare Mahkemesi'nin 20/06/2019 gün ve E:2018/1330, K:2019/800 savılı kararının; hukuka aykırı olduğu, dava konusu islemin 25/10/2017 gün ve 2017/7 sayılı İçişleri Bakanlığı Genelgesi ile UKOME'ye verilen görev kapsamında tesis edildiği, ulusal politikanın mevzuat ile düzenlenerek yurt genelindeki bir uygulama olarak hayata geçirilmesi esasına dayandığı, merkezi idare organlarınca bildirilen talebin yerine getirildiği, söz konusu genelgenin yok sayılarak islem vapılmasının mümkün olmadığı ileri sürülerek, istinaf yolu ile incelenerek kaldırılması ve davanın reddine karar verilmesi istenilmektedir.

SAVUNMANIN ÖZETİ : Dava konusu işlemle özel hayatın gizliliğine yasal düzenleme bulunmaksızın müdahalede bulunulduğu, bu nedenle iptali gerektiği, istinaf yoluna başvurulan kararın kaldırılmasını gerektiren bir neden bulunmadığı, usul ve kanuna uygun olan karara karsı vapılan istinaf başvurusunun reddi gerektiği savunulmaktadır.

#### TÜRK MİLLETİ ADINA

Karar veren İzmir Bölge İdare Mahkemesi Yedinci İdari Dava Dairesi'nce işin gereği görüşüldü:

İdare ve vergi mahkemeleri tarafından verilen kararların istinaf yolu ile incelenip

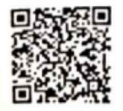

### T.C.

# **İZMİR BÖLGE İDARE MAHKEMESİ YEDİNCİ İDARİ DAVA DAİRESİ**

**ESAS NO** : 2019/1198 **KARAR NO: 2019/1305** 

kaldırılmaları, 2577 sayılı İdari Yargılama Usulü Kanununun 45. maddesinin 2. fikrasının göndermede bulunduğu aynı kanunun 49. maddesinin 2. fikrasında yazılı nedenlerin bulunmasına bağlıdır.

İzmir 2. İdare Mahkemesi'nin 20/06/2019 gün ve E:2018/1330, K:2019/800 sayılı kararının esasının dayandığı gerekce usul ve yasaya uygun olup, kaldırılmasını gerektiren bir neden bulunmamaktadır.

Diğer yandan, istinafa konu kararın hüküm fıkrasının, "müdahil tarafından yapılan 41,10-TL vargılama giderinin davalı idareden alınarak müdahile verilmesine" ilişkin kısmının incelenmesinden;

2577 sayılı İdari Yargılama Usulü Kanunun 6545 sayılı Kanunla değişik 49.maddesinin 1/b fikrasında, "Kararda yeniden yargılama yapılmasına ihtiyaç duyulmayan maddi hatalar ile düzeltilmesi mümkün eksiklik veya yanlışlıklar varsa kararı düzelterek onar." hükmü yer almaktadır.

İstinafa konu kararın hüküm fikrasında, "müdahil tarafından yapılan 41,10-TL yargılama giderinin davalı idareden alınarak müdahile verilmesine" karar verilmiş ise de; müdahil İzmir Şoförler ve Otomobilciler Esnaf Odası'nın davalı idare yanında davaya katıldığı, açılan davanın davalı idare ile müdahilin aleyhine olacak şekilde "iptal" kararıyla sonuçlandığı, bu nedenle, müdahil tarafından yapılan yargılama giderlerinin kendi üzerinde bırakılması gerektiği açık olup, anılan istinafa konu kararın hüküm fıkrasında yer alan "müdahil tarafından yapılan 41,10-TL yargılama giderinin davalı idareden alınarak müdahile verilmesine" dair ifadenin "müdahil tarafından yapılan 41,10-TL yargılama giderinin üzerinde bırakılmasına" şeklinde düzeltilmesi gerektiği sonucuna varılmıştır.

Açıklanan nedenlerle; davalının istinaf başvurusunun reddine, istinafa konu kararın hüküm fikrasındaki "müdahil tarafından yapılan 41,10-TL yargılama giderinin davalı idareden alınarak müdahile verilmesine" şeklindeki ibarenin "müdahil tarafından yapılan 41,10-TL yargılama giderinin üzerinde bırakılmasına" şeklinde düzeltilmesine, aşağıda dökümü yapılan yargılama giderlerinin başvuran üzerinde bırakılmasına, posta gideri avansından artan miktarın istem bulunmadığı takdirde hükmün kesinleşmesinden sonra mahkemesince başvurana iadesine, 2577 sayılı Yasanın 45. maddesinin 6. fikrası kapsamında bulunmayan karara karşı tebliğini izleyen günden itibaren 30 gün içerisinde Danıştay'a temyiz yolu açık olmak üzere, 11/12/2019 tarihinde oy birliğiyle karar verildi.

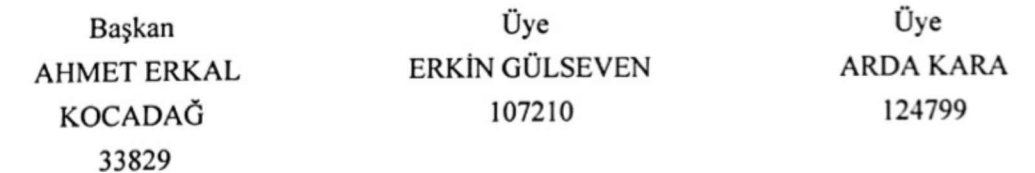

### İSTİNAF YARGILAMA GİDERLERİ:

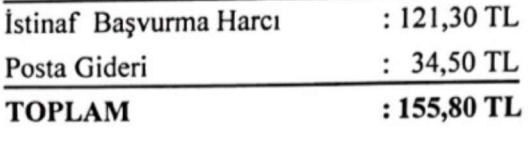

A/K-12/12/2019

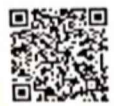